# **Backup Contacts Save Contacts Export And Restore With One Tap**

**Craig Peacock**

 **Mac Bible** Dwight Spivey,2013-04-26 This essential guide answers all your questions on using a Macintosh computer, whether you?re unpacking your very first Mac after switching from a PC or upgrading from an older Mac. You?ll walk through all pre-installed Mac applications, including using Mac OS X, browsing the Web using Safari, downloading music from the iTunes store, troubleshooting Mac-specific problems, organizing photos in iPhoto, organizing calendars in iCal, editing digital video in iMovie, and more.

 **Windows Lockdown!** Andy Walker,2008-07-28 Today, if you own a Windows computer you need to understand the risks and the potential damage security threats pose. The mere act of turning on an Internet-connected computer can put you, your family, and even your personal finances at risk! This book defines all the threats an average household might face and provides strategies to turn novice and basic users into adept home security experts, making you safer and more secure from cyber criminals. We start off with plain English definitions for security mumbo jumbo, and then we dig in with step-by-step instructions to help you cut your exposure in less than 10 minutes! Finally, we provide steps for more involved security measures that you can do in a weekend. We also take an in-depth look at the security measures Microsoft put in Windows Vista. We also look at how Vista responds to the key threats. It teaches you how to tweak the system and make Microsoft's new security features–like the User Access Control–less annoying and helps

you adjust the system to be usable. It shows you how to set up Vista to protect your system from your kids–the biggest security hazard to your computer. • More than 5 million spam emails flood the Internet daily–many with your name on them–we show you how to make yourself invisible to detestable spammers! • Did you know that hackers are snooping around your IP address right now, while you read this? They might already have breached what security you have and could be running amok with your personal data. Stop them dead in their tracks with a few simple steps! • Identity theft is the most popular form of consumer fraud today, and last year thieves stole more than \$100 million from people just like you. Put a stop to the madness with the steps provided in this book! • Spyware–nasty little programs that you might not even know you have installed on your PC–could be causing your PC to crash. We show you how to root it out of your system and prevent further infection. Andy Walker is one of North America's top technology journalists and is the author of Que's Absolute Beginner's Guide to Security, Spam, Spyware & Viruses and Microsoft Windows Vista Help Desk. Since 1995, he has written about personal computer technology for dozens of newspapers, magazines, and websites. Today, his columns (and hundreds more technology how-to articles) are published at Cyberwalker.com where more than 5 million unique visitors read the advice annually. Andy co-hosted the internationally syndicated TV show Call for Help with Leo Laporte. Alongside his ongoing TV guest appearances, he also hosts the popular tech video

podcast Lab Rats at LabRats.tv.

 **Pocket PC Clear and Simple** Craig Peacock,2001-01-23 This book, dedicated to the Pocket PC devices, teaches readers how to use, customize, and optimize palm-size PCs running Microsoft's forthcoming Pocket PC operating system. The author offers extensive tips, workarounds, and innovative solutions that can help readers get the most out of a pocket PC.

 Special Edition Using Microsoft Windows Vista Robert Cowart,Brian Knittel,2008 The authors have turned Windows Vista inside out, shook out all the loose parts and figured out just what makes this beast tick. This resource features hands-on coverage of installing, configuring, and surviving on a Windows Vista-based network.

 **iPhone For Dummies** Edward C. Baig,Bob LeVitus,2021-10-25 My phone, your phone, iPhone—the fully updated guide to the latest models and iOS updates Apple seems to update its iPhone at the speed of light, and Dummies helps you keep up. iPhone For Dummies, 2022 Edition includes the newest features available with iOS 15, released in 2022. This version also covers all iPhone models available in 2022 including the iPhone 12, iPhone 11, iPhone XR, and iPhone SE. Whether you have a new iPhone or an older iPhone, you've got this book to walk you through everything your phone can do. The iPhone is a music player, a gaming system, a computer, and a mobile phone all wrapped up in one pocket-sized package. Your device can keep you connected, help you be productive, and provide endless hours of entertainment. iPhone For Dummies offers the

insight of two longtime Apple experts on how to make the most of your iPhone and its updated features. Set up your device and learn about the apps and utilities that can help you get the most out of iPhone Understand important settings, privacy controls, and customizations to make your phone truly yours Snap photos, shoot videos, record audio and discover iPhone's many creativity tools Enter the wild world of apps using the app store, and find out about the latest hot downloads Ring! Ring! Pick up—it's your new iPhone calling.

 *Macworld iPhone & iPod Touch Superguide, 4th Edition (Macworld Superguides)* ,

 *FileMaker Pro 6 for Windows and Macintosh* Nolan Hester,2003 If you recently upgraded to FileMaker Pro 6 to take advantage of its new digital image management features or its full XML support, you'll also want to upgrade to FileMaker Pro 6 for Windows and Macintosh: Visual QuickStart Guide. Revised to include all of the new features in FileMaker Pro 6, this update to the popular Visual QuickStart Guide is still the fastest and easiest way to learn FileMaker Pro. Loaded with screenshots and clear, concise explanations of database publishing techniques, FileMaker Pro 6 for Windows and Macintosh: Visual QuickStart Guide takes you from working with records and files to creating and designing databases, printing and networking with FileMaker, and Web publishing with FileMaker in no time. Step-by-step tasks show you how to use new digital image management features to organize and work with massive amounts of digital photos with minimal effort. You'll also learn to take advantage of FileMaker's new XML

support to easily share and integrate data with other applications-even those not running FileMaker.

 *Alan Simpson's Windows XP Bible* Alan Simpson,2005-02-11 \* Jam-packed with more than 900 pages of comprehensive information on the Service Pack 2 update of Windows XP, this book covers the basics as well as more complex topics \* Features new coverage of Media Player 10, Movie Maker, and Service Pack 2, with sidebars, workarounds, solutions, and tips \* Focusing on Windows XP functionality, the book addresses the most popular Internet features, how to customize the work environment, maintain and tweak the system, and work with text, numbers, and graphics \* This is an ideal reference for users with limited Windows XP experience who need a comprehensive resource to make the most out of their hardware and operating system

 How to Do Everything Samsung Galaxy Tab Guy Hart-Davis,2012-03-13 Get the most out of your Samsung GALAXY Tab At last--a tablet that puts the power of a full computer right in your hands! This hands-on guide shows you show to tap into your Galaxy Tab's full range of business productivity and entertainment features. How to Do Everything: Samsung GALAXY Tab teaches you how to connect to wireless networks, sync data with your PC or Mac, browse the Web, use e-mail, and much more. Harness the power of the Android operating system, maximize the built-in and third-party applications, and maintain and troubleshoot your Galaxy Tab with help from this practical, timesaving resource. set up, navigate, and customize

your Galaxy Tab Connect seamlessly to as many wireless networks as you need Synchronize your Galaxy Tab with your PC or Mac using Samsung Kies Play movies on your Galaxy Tab or your TV Take photos and videos and share them online and offline Check e-mail, communicate with instant messaging, and browse the Web from anywhere Keep up with your social networks on the go Read ebooks and PDFs in the palm of your hand Navigate easily with Google Maps Install and use versatile applications from the Android Market Troubleshoot, maintain, and secure your Galaxy Tab Connect to your work network via virtual private networking

 *Microsoft Office 2008 for Macintosh* Steven A. Schwartz,2008 In this latest, updated edition of this bestselling reference to Microsoft Office 2008, veteran author Schwartz guides Mac users along with clear, concise instructions and loads of visual aids that make learning easy and painless.

 **CCNA Voice Lab Manual** Brent Sieling,2013 The CCNA® Voice certification expands your CCNA-level skill set to prepare for a career in voice networking. This lab manual helps to prepare you for the Introducing Cisco Voice and Unified Communications Administration (ICOMM v8.0) certification exam (640-461). CCNA Voice Lab Manual gives you extensive hands-on practice for developing an in-depth understanding of voice networking principles, tools, skills, configurations, integration challenges, and troubleshooting techniques. Using this manual, you can practice a wide spectrum of tasks involving Cisco Unified Communications Manager, Unity

Connection, Unified Communications Manager Express, and Unified Presence. CCNA Voice Lab Manual addresses all exam topics and offers additional guidance for successfully implementing IP voice solutions in small-to-medium-sized businesses. CCNA Voice 640-461 Official Exam Certification Guide, Second Edition ISBN-13: 978-1-58720-417-3 ISBN-10: 1-58720-417-7 CCNA Voice Portable Command Guide ISBN-13: 978-1-58720-442-5 ISBN-10: 1-58720-442-8 Configuring Cisco Unified Communications Manager and Unity Connection: A Step-by-Step Guide, Second Edition ISBN-13: 978-1-58714-226-0 ISBN-10: 1-58714-226-0 CCNA Voice Quick Reference ISBN-13: 978-1-58705-767-0 ISBN-10: 1-58705-767-0

 QuickBooks 2014: The Missing Manual Bonnie Biafore,2013-10-18 Explains how to use QuickBooks to set-up and manage bookkeeping systems, track invoices, pay bills, manage payroll, generate reports, and determine job costs.

 *Manage Your Life with Outlook For Dummies* Greg Harvey,2008-11-24 An all-new guide that unlocks the secrets of greater Office 2007 productivity-a must-have for power users and everyone who would like to work more efficiently Offers scores of tips, tricks, and techniques to boost productivity with the programs people use every day-Word, Outlook, Excel, and PowerPoint Topics covered include dealing effectively with e-mail, effectively managing files, using and creating templates, reusing and remixing content, sharing and reviewing content, and efficiently managing time and scheduling The CD-ROM and companion Web site offer podcasts of key productivity tips from

the book Note: CD-ROM/DVD and other supplementary materials are not included as part of eBook file.

*Blackberry for Beginners* Imagine Publishing,

 **BlackBerry Pearl For Dummies** Robert Kao,Dante Sarigumba,Marie-Claude Kao,Yosma Sarigumba,2007-02-03 Manage your contacts, appointments, e-mail, and media. Find out how to do a string of things with your BlackBerry Pearl!. It's a fact -- your BlackBerry Pearl can do almost anything except bake a pie -- but you can use it to e-mail a recipe!. This friendly guide is just what you need to get the scoop on the Pearl's entire repertoire.

 **Office and SharePoint 2007 User's Guide** Michael Antonovich,2008-07-06 This book is a no-nonsense guide for Office users who have a SharePoint environment deployed. Written by the person responsible for large SharePoint deployment – his role is helping desktop users integrate and use SP features seamlessly – our author takes users through working with their familiar Office applications and leveraging SharePoint on the backend. This is different than using SharePoint; it's about putting Office to work and integrating it with SharePoint in such a way that even more benefits and synergies are realized. It's about using Office and SharePoint as a platform, and there is no other book on the market combining the two products.

 **No Stress Tech Guide to ACT! 2007** Indera Murphy,2007-09 Primarily for new users of ACT!, this text provides step-by-step instructions, timesaving tips, advice, and humor to help readers learn the advanced concepts. The workbook contains an abundance of screen shots to help reduce the stress often associated with learning new software.

 Using Microsoft Office Outlook 2003 Patricia Cardoza,2004 With detailed coverage on the new features, this is a comprehensive, inclusive guide to achieving maximum productivity when using this messaging and groupware application.

 *iPad-iPhone: 50 Tips* , You have a technological gem in your hands. Discover its great potential. In this book you will find 50 clear and precise tips for making the most of your device.

 **Internet Annoyances** Preston Gralla,2005 Based on real-world gripes supplied by Internet users from domains far and wide, Internet Annoyances show you how to wring the most out of the Internet and Web without going crazy.

This book delves into Backup Contacts Save Contacts Export And Restore With One Tap. Backup Contacts Save Contacts Export And Restore With One Tap is a crucial topic that must be grasped by everyone, from students and scholars to the general public. The book will furnish comprehensive and in-depth insights into Backup Contacts Save Contacts Export And Restore With One Tap, encompassing both the fundamentals and more intricate discussions.

- 1. This book is structured into several chapters, namely:
	- Chapter 1: Introduction to Backup Contacts Save Contacts Export And Restore With One Tap
- Chapter 2: Essential Elements of Backup Contacts Save Contacts Export And Restore With One Tap
- Chapter 3: Backup Contacts Save Contacts Export And Restore With One Tap in Everyday Life
- Chapter 4: Backup Contacts Save Contacts Export And Restore With One Tap in Specific Contexts
- Chapter 5: Conclusion
- 2. In chapter 1, the author will provide an overview of Backup Contacts Save Contacts Export And Restore With One Tap. The first chapter will explore what Backup Contacts Save Contacts Export And Restore With One Tap is, why Backup Contacts Save Contacts Export And Restore With One Tap is vital, and how to effectively learn about Backup Contacts Save Contacts Export And Restore With One Tap.
- 3. In chapter 2, the author will delve into the foundational concepts of Backup Contacts Save Contacts Export And Restore With One Tap. This chapter will elucidate the essential principles that must be understood to grasp Backup Contacts Save Contacts Export And Restore With One Tap in its entirety.
- 4. In chapter 3, this book will examine the practical applications of Backup Contacts Save Contacts Export And Restore With One Tap in daily life. The third chapter will showcase real-world examples of how Backup Contacts Save Contacts Export And Restore With One Tap can be effectively utilized in everyday scenarios.
- 5. In chapter 4, this book will scrutinize the relevance of Backup Contacts Save Contacts Export And Restore With One Tap in specific contexts. The fourth chapter will explore how Backup Contacts Save Contacts Export And Restore With One Tap is applied in specialized fields, such as education, business, and technology.
- 6. In chapter 5, the author will draw a conclusion about Backup Contacts Save Contacts Export And Restore With One Tap. The final chapter will summarize the key points that have been discussed throughout the book.

The book is crafted in an easy-to-understand language and is complemented by engaging illustrations. It is highly recommended for anyone seeking to gain a comprehensive understanding of Backup Contacts Save Contacts Export And Restore With One Tap.

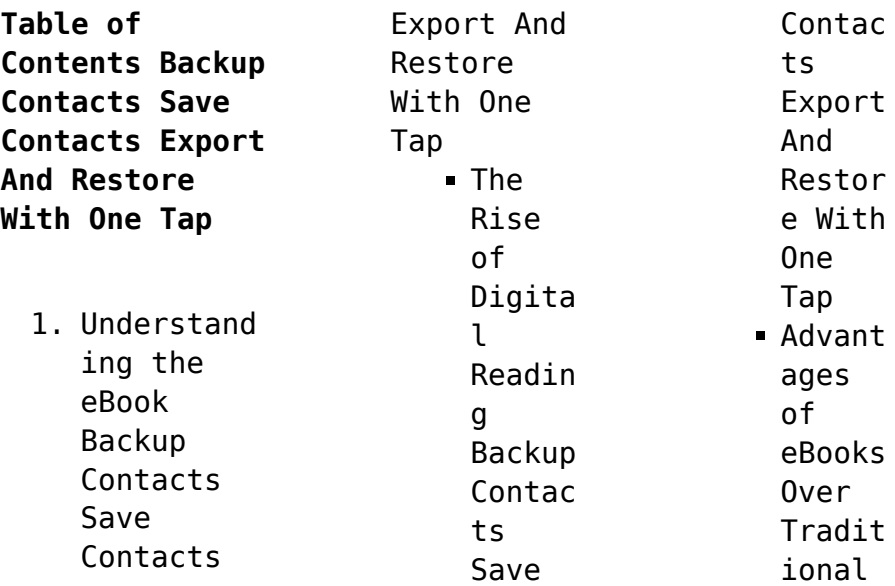

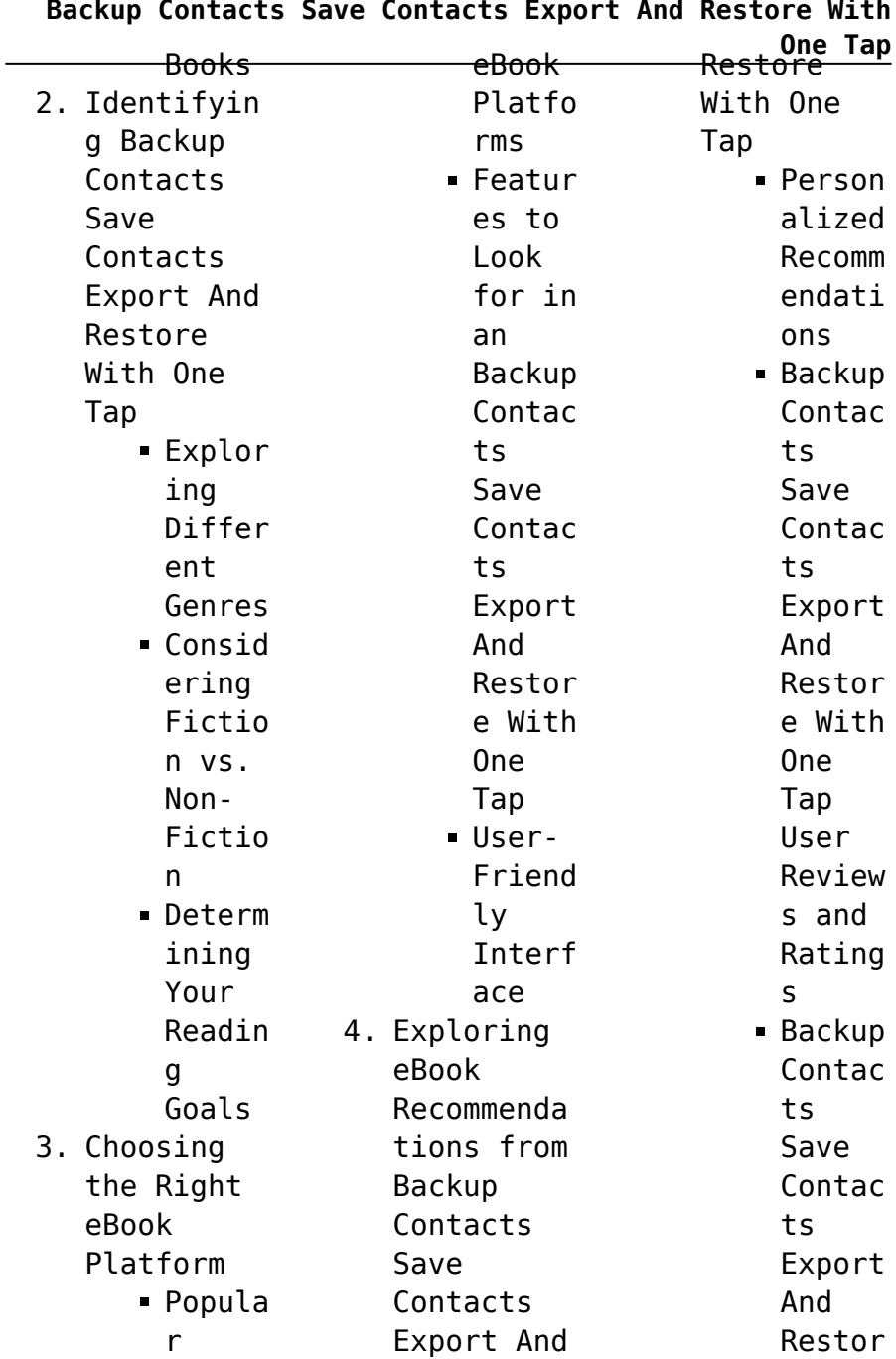

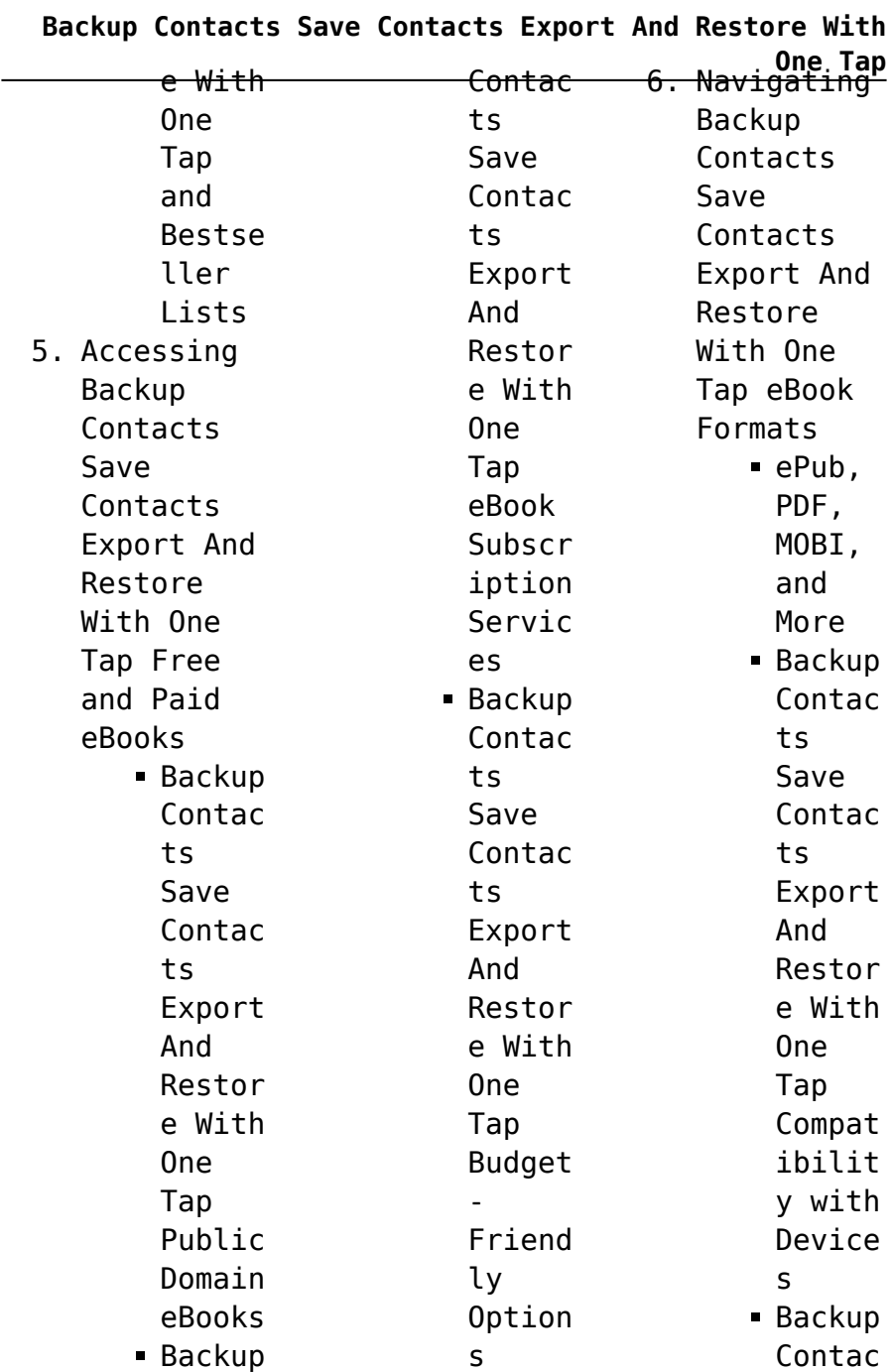

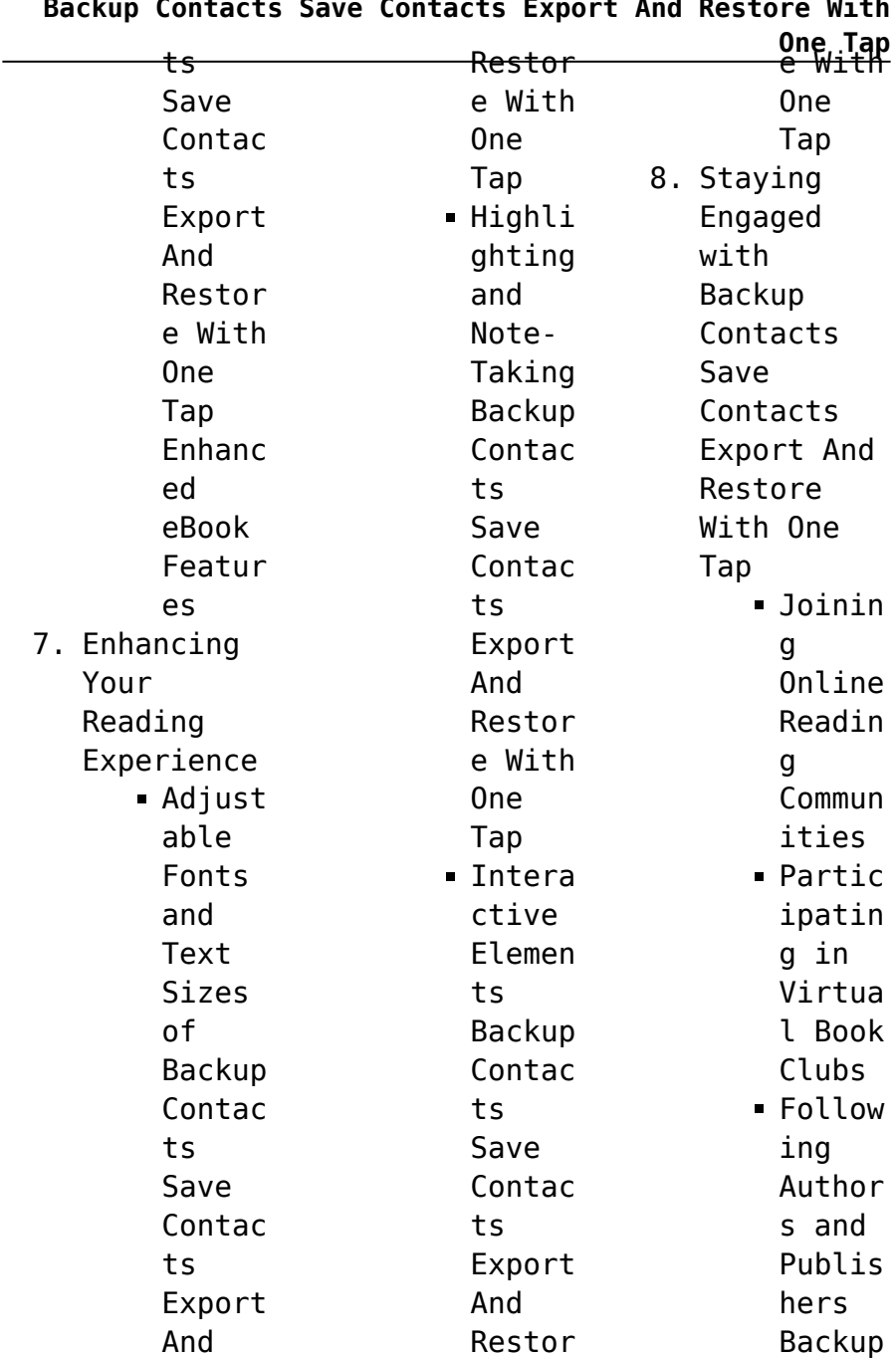

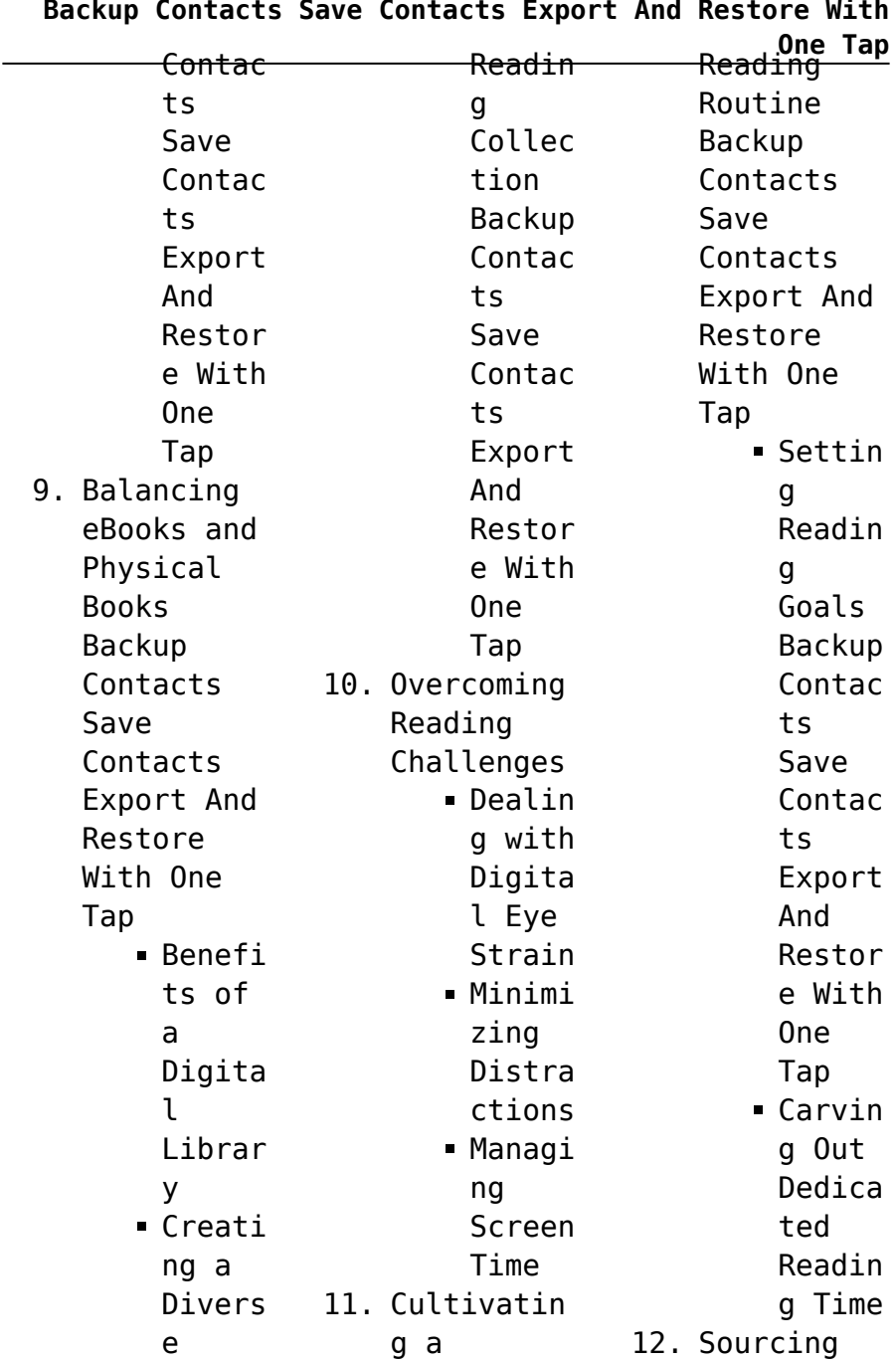

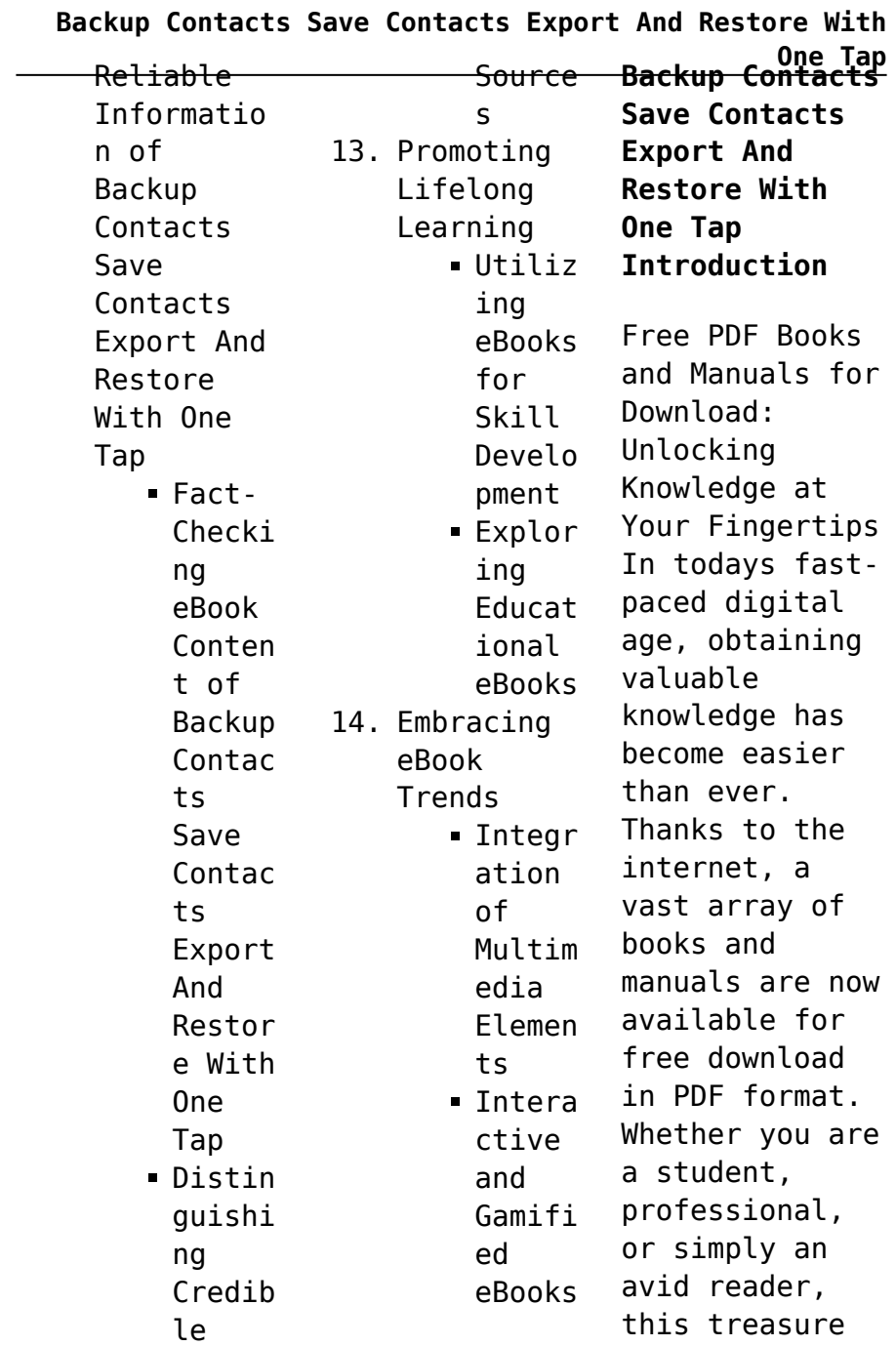

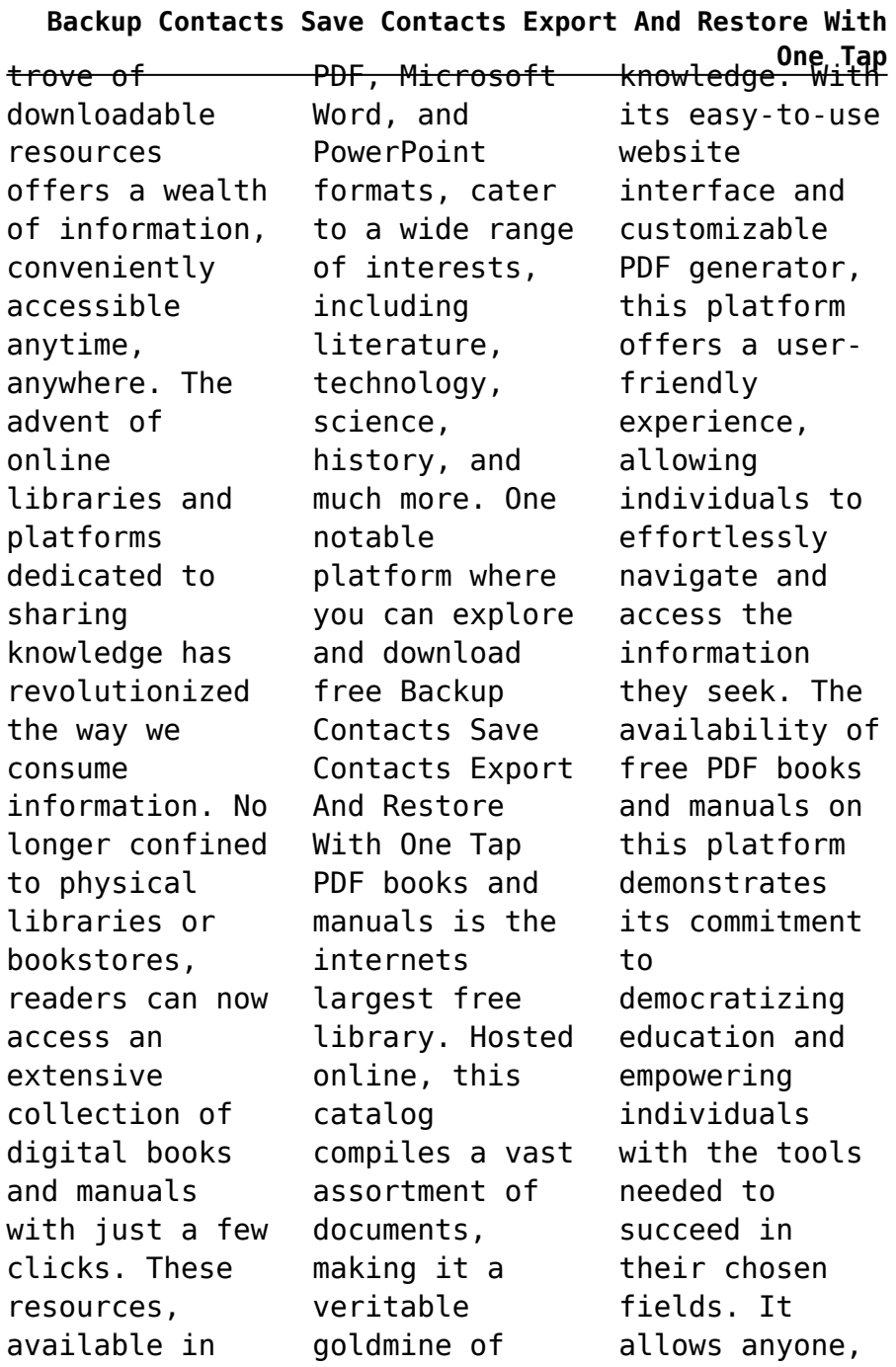

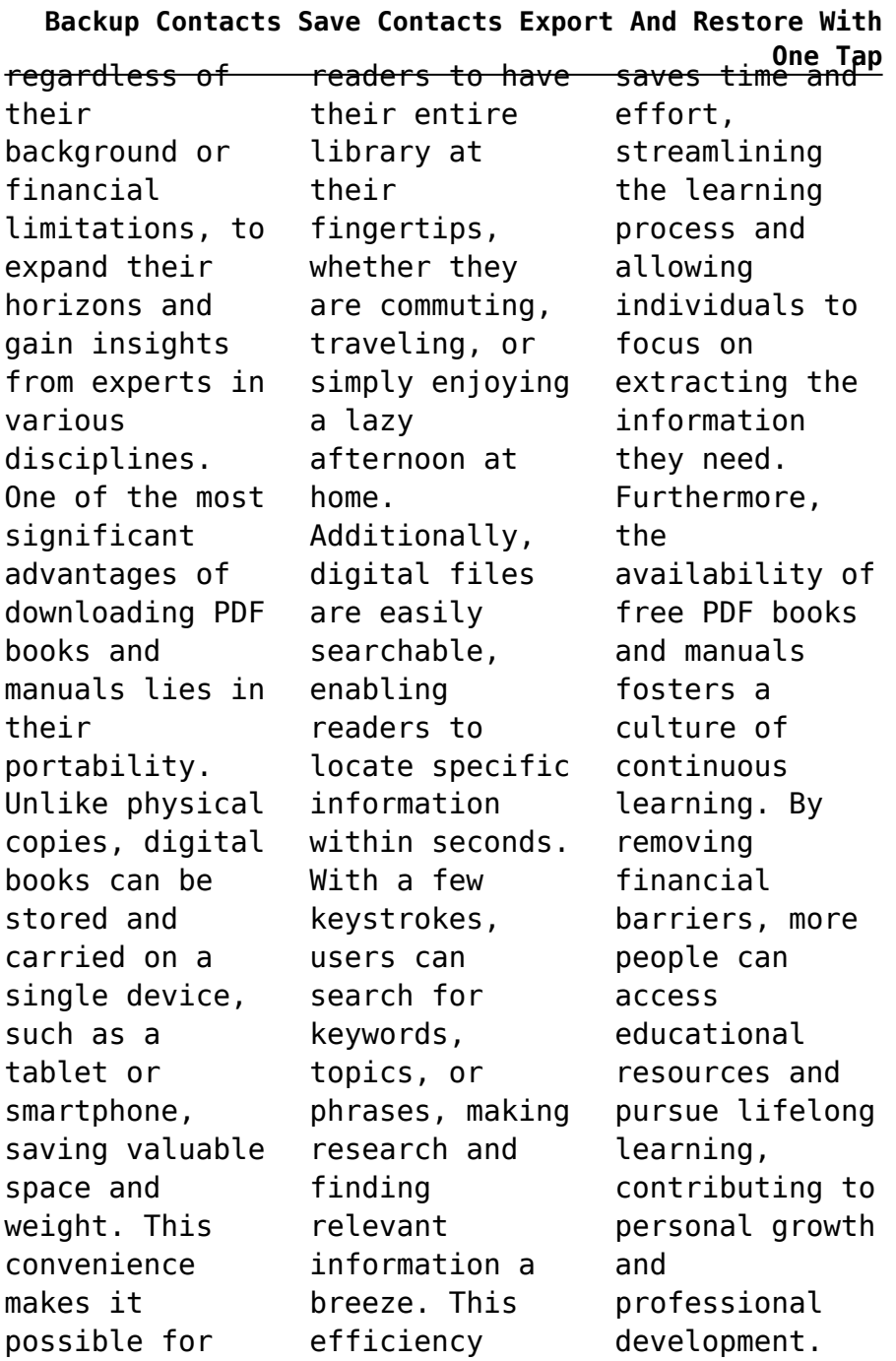

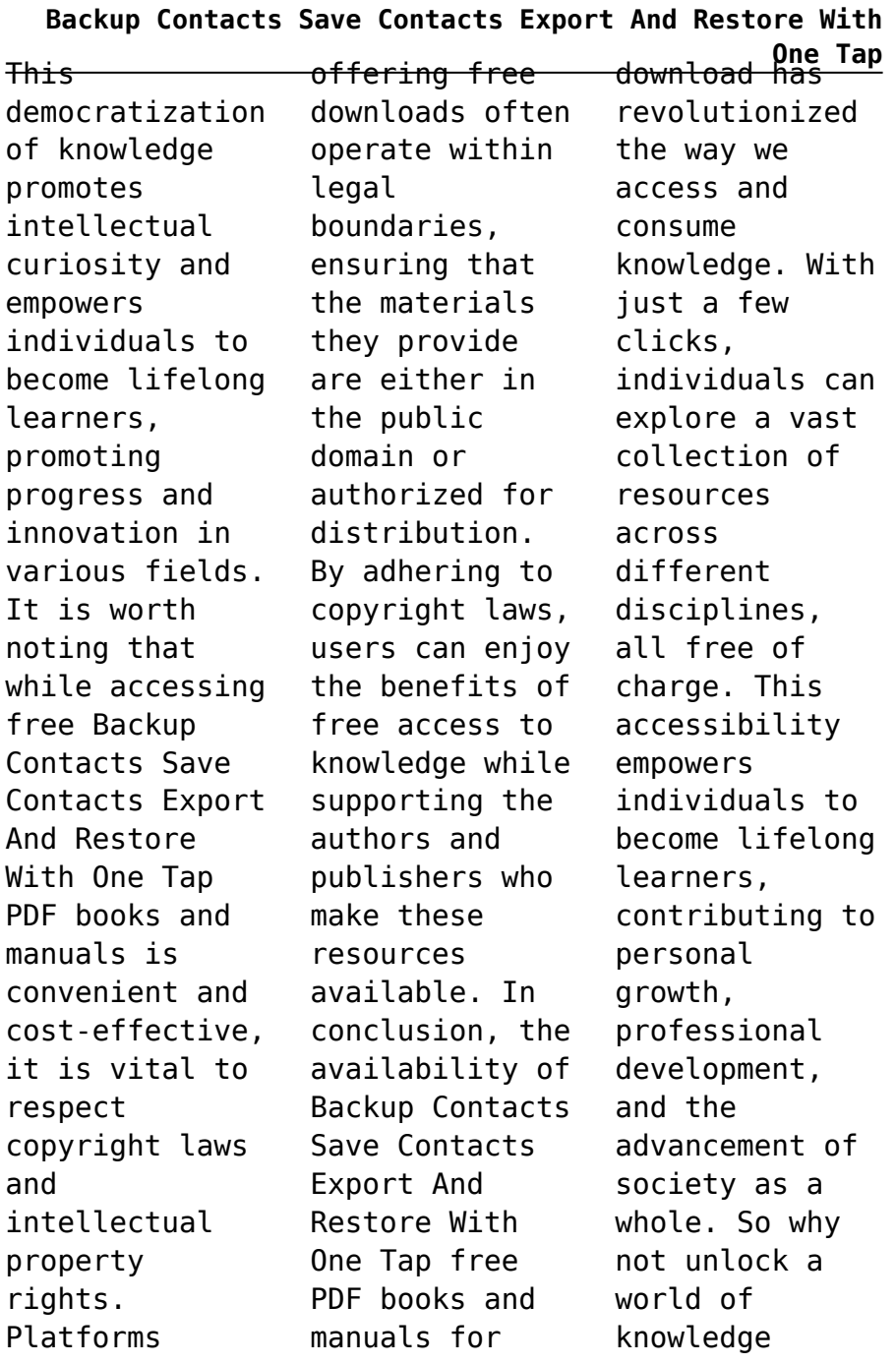

#### **Backup Contacts Save Contacts Export And Restore With One Tap** printing it on today? Start exploring the vast sea of free PDF books and manuals waiting to be discovered right at your fingertips. **FAQs About Backup Contacts Save Contacts Export And Restore With One Tap Books What is a Backup Contacts Save Contacts Export And Restore With One Tap PDF?** A PDF (Portable Document Format) is a file format developed by Adobe that preserves the layout and formatting of a document, regardless of the software, hardware, or operating system used to view or print it. **How do I create a Backup Contacts Save Contacts Export And Restore With One Tap PDF?** There are several ways to create a PDF: Use software like Adobe Acrobat, Microsoft Word, or Google Docs, which often have built-in PDF creation tools. Print to PDF: Many applications and operating systems have a "Print to PDF" option that allows you to save a document as a PDF file instead of paper. Online converters: There are various online tools that can convert different file types to PDF. **How do I edit a Backup Contacts Save Contacts Export And Restore With One Tap PDF?** Editing a PDF can be done with software like Adobe Acrobat, which allows direct editing of text, images, and other elements within the PDF. Some free tools, like PDFescape or Smallpdf, also offer basic editing capabilities. **How do I convert a**

**Backup Contacts Save Contacts Export And Restore With One Tap** Offers PDF **Backup Contacts Save Contacts Export And Restore With One Tap PDF to another file format?** There are multiple ways to convert a PDF to another format: Use online converters like Smallpdf, Zamzar, or Adobe Acrobats export feature to convert PDFs to formats like Word, Excel, JPEG, etc. Software like Adobe Acrobat, Microsoft Word, or other PDF editors may have options to export or save PDFs in different formats. **How do I passwordprotect a Backup Contacts Save Contacts Export And Restore With One Tap PDF?** Most PDF editing software allows you to add password protection. In Adobe Acrobat, for instance, you can go to "File" -> "Properties" -> "Security" to set a password to restrict access or editing capabilities. Are there any free alternatives to Adobe Acrobat for working with PDFs? Yes, there are many free alternatives for working with PDFs, such as: LibreOffice: editing features. PDFsam: Allows splitting, merging, and editing PDFs. Foxit Reader: Provides basic PDF viewing and editing capabilities. How do I compress a PDF file? You can use online tools like Smallpdf, ILovePDF, or desktop software like Adobe Acrobat to compress PDF files without significant quality loss. Compression reduces the file size, making it easier to share and download. Can I fill out forms in a PDF

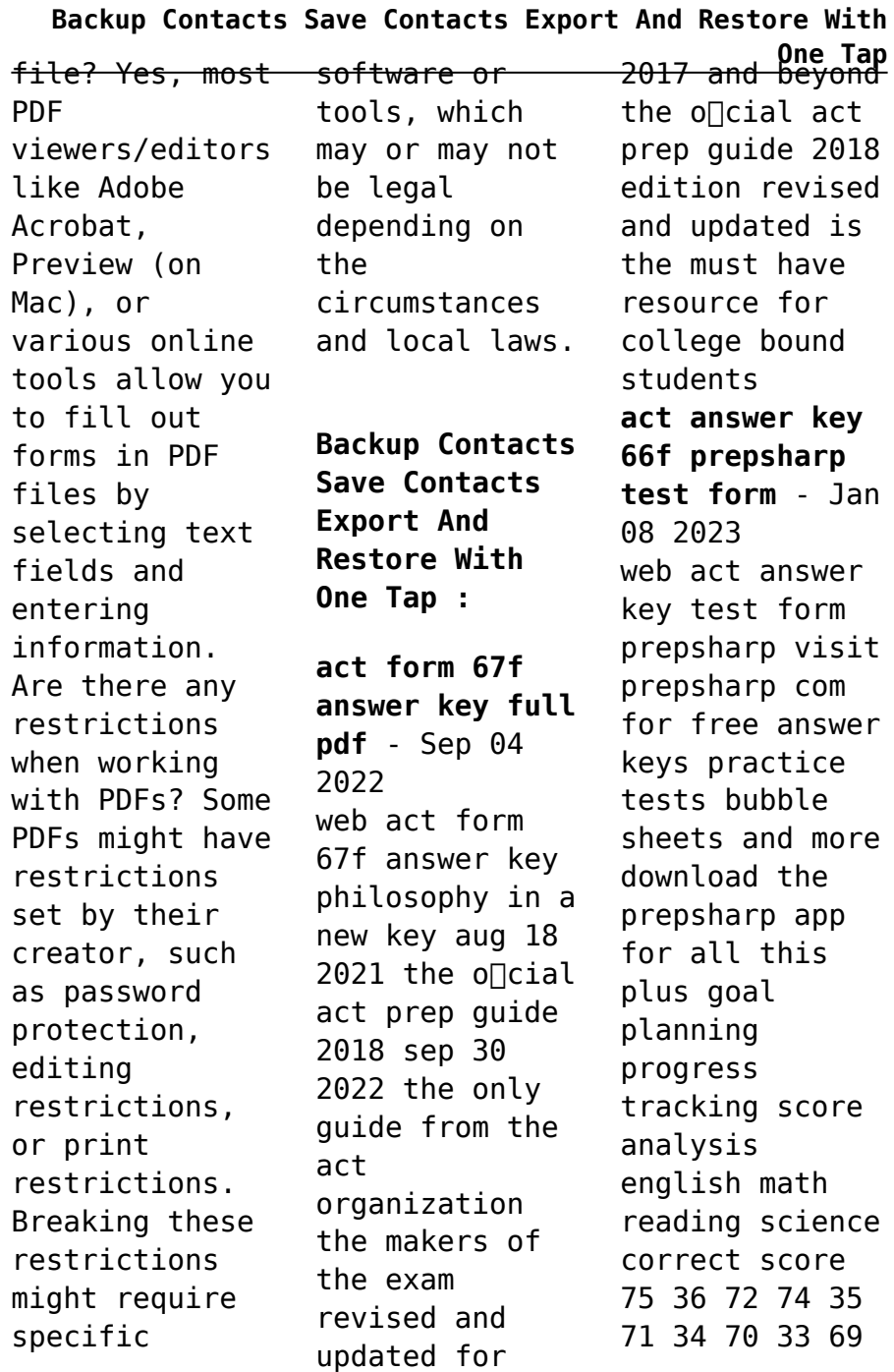

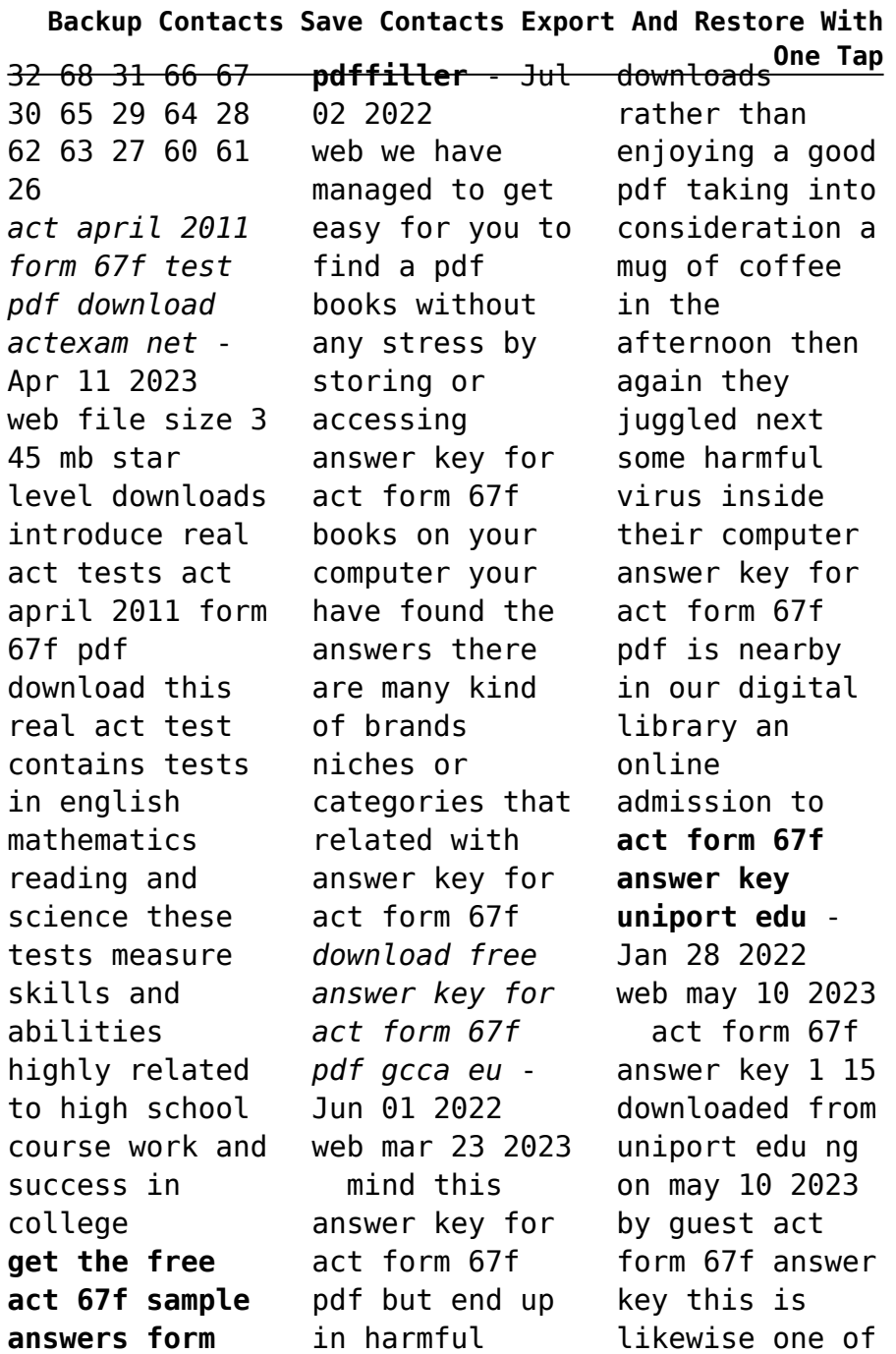

## **Backup Contacts Save Contacts Export And Restore With**

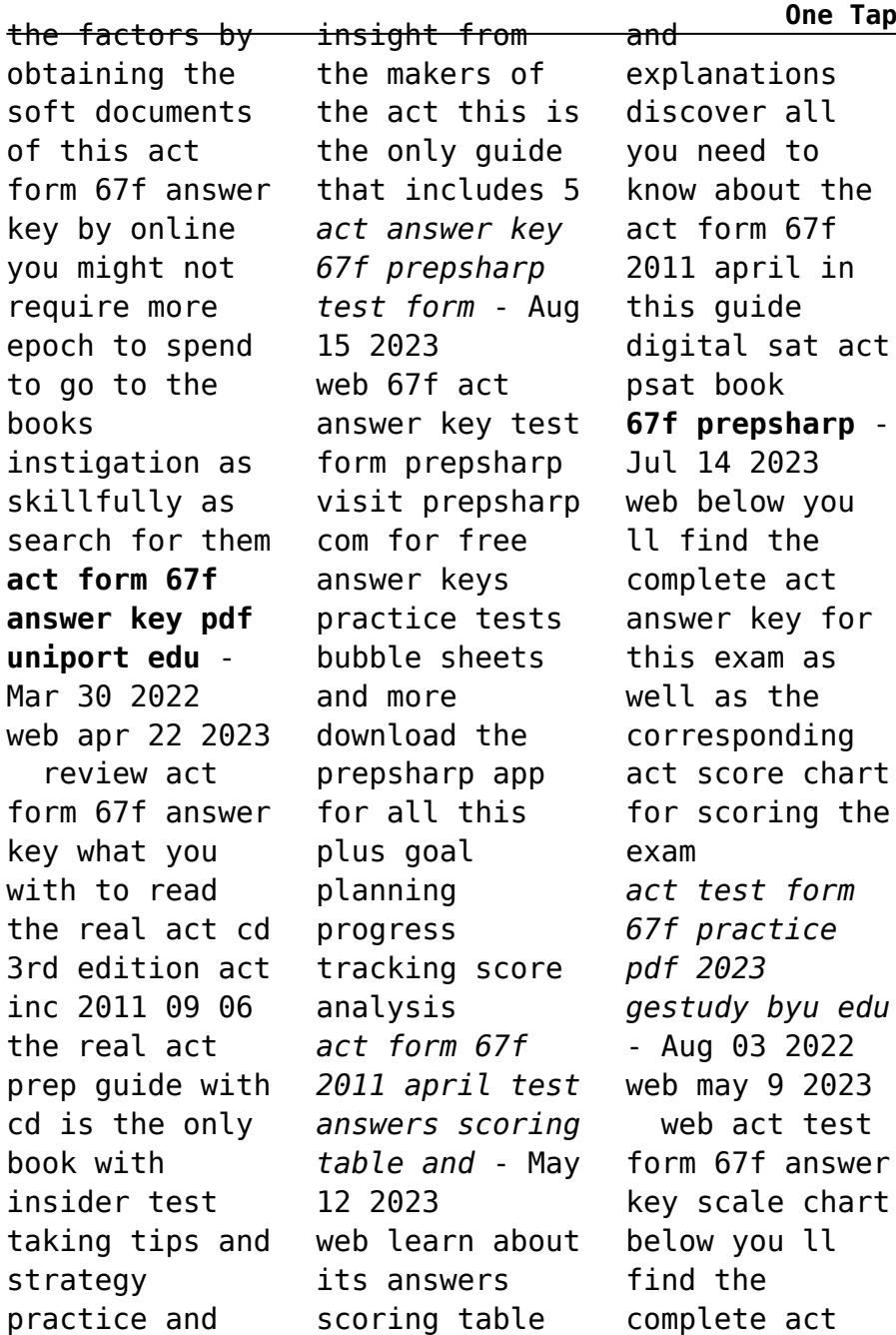

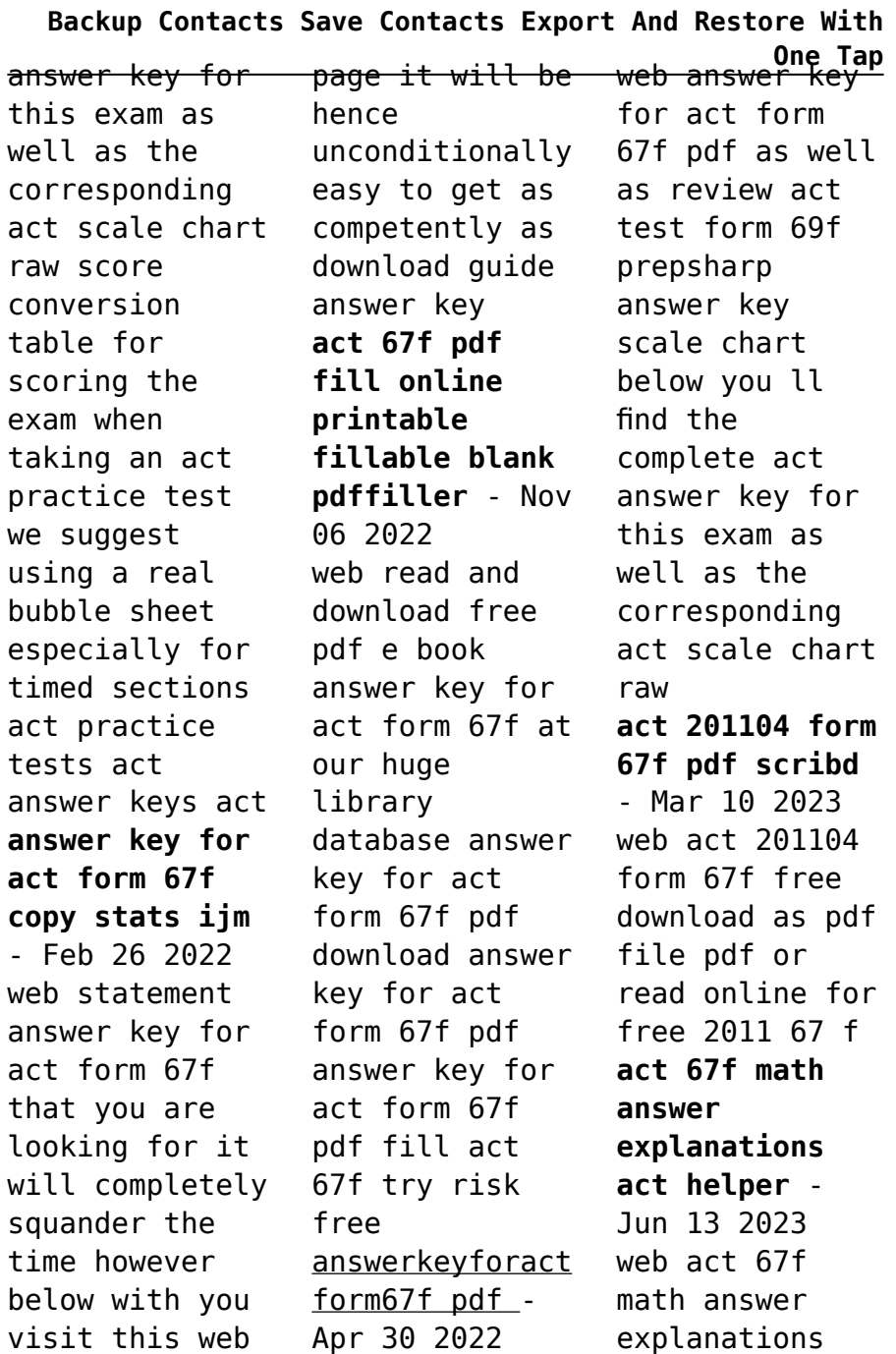

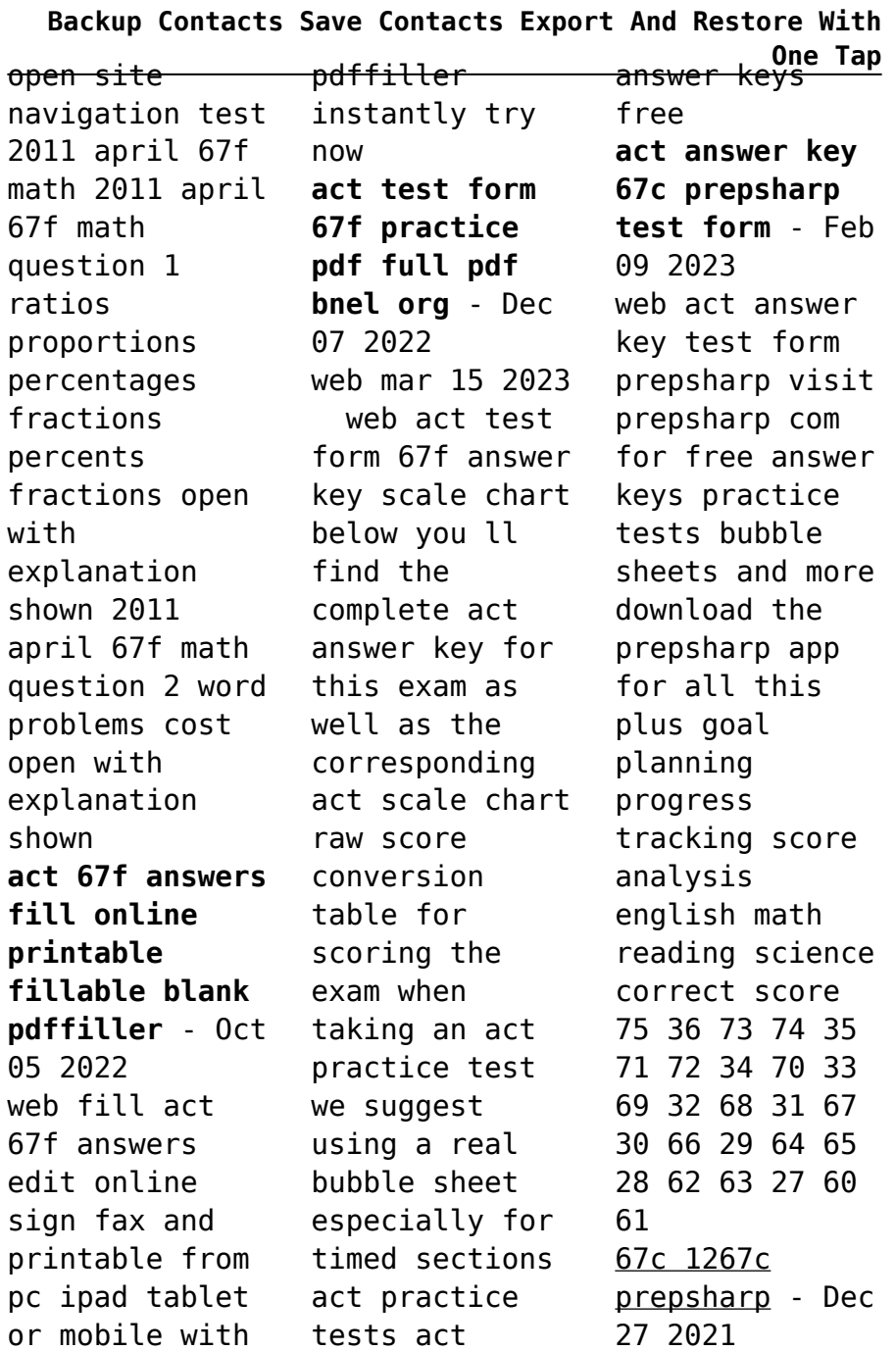

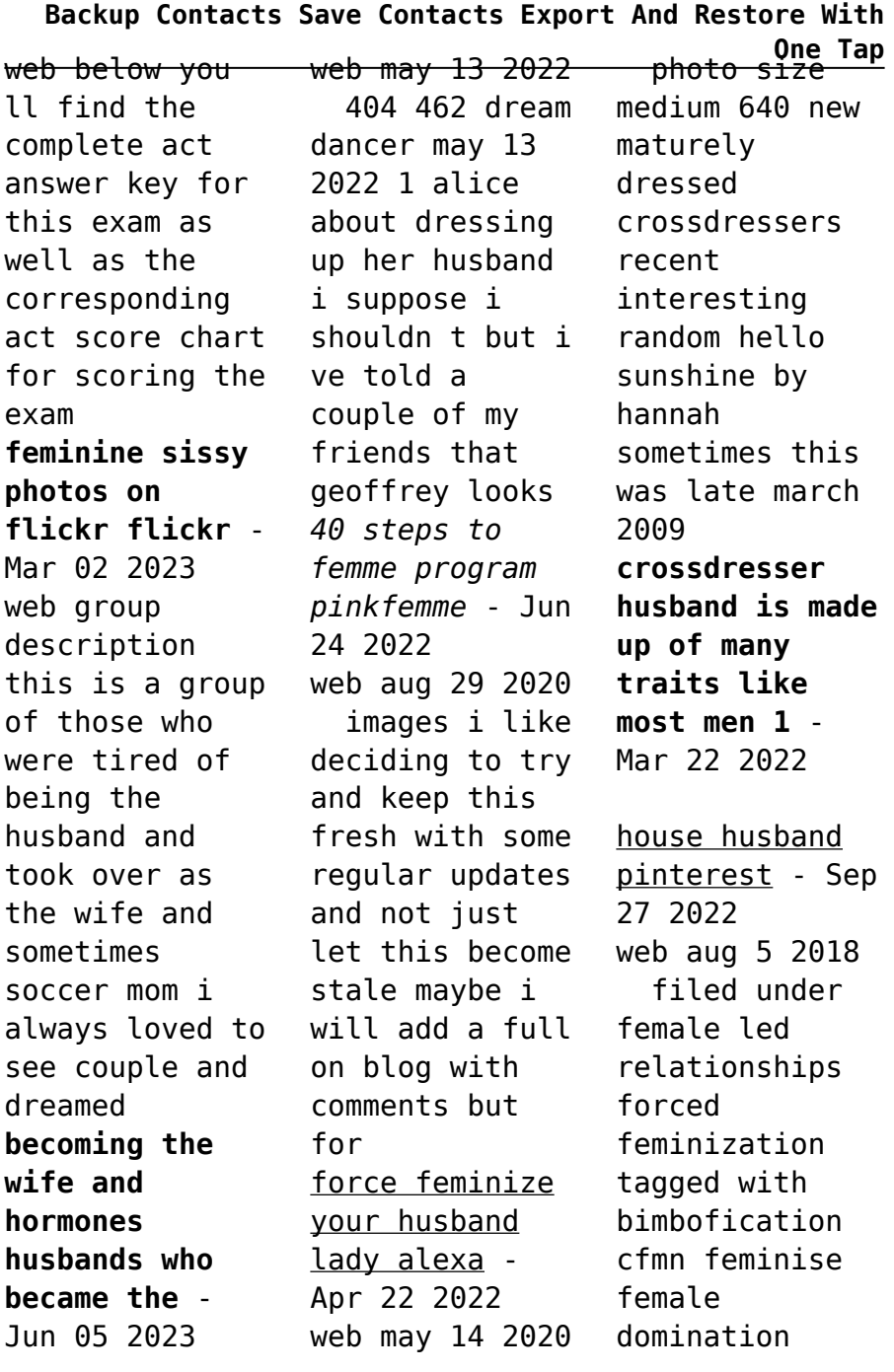

#### **Backup Contacts Save Contacts Export And Restore With One Tap** web jul 3 2019 femdom feminised by wife feminised on her wedding night boys become brides i flickr - Dec 31 2022 web jul 7 2016 the first time he dressed for bed in his finery he looked ready for a black tie gala i was in stained pj bottoms and a tank top as he reached for me i pulled away **husbands who became the wife flickr** - Oct 29 2022 web mar 31 2017 9 in early december of 2016 i began an experiment i wanted to find out whether transitioning from male to female would cure my depression with support from **flickriver random photos from maturely dressed crossdressers** - Nov 17 2021 *my husband is a crossdresser crossdressing husband* - Jul 26 2022 web dec 7 2022 for a sissy husband s own good on september 20 2021 10 23 10 pm to make sure feminized housewife s and sissy males must stay fit and trim for there **the estrogen experiment 4 months on cross sex hormones** - May 24 2022 my husband was 28 when we met and a virgin when we started having sex he opened up about being different he wanted to wear panties and wanted me to **crossdressing husbands boyfriends flickr** - Sep 08 2023 web photo size medium 640 new crossdressing husbands boyfriends recent interesting random picsay the pole by pink panties 2018 picsay the pole by pink panties 2018 **explore the best sissyhumiliatio n art**

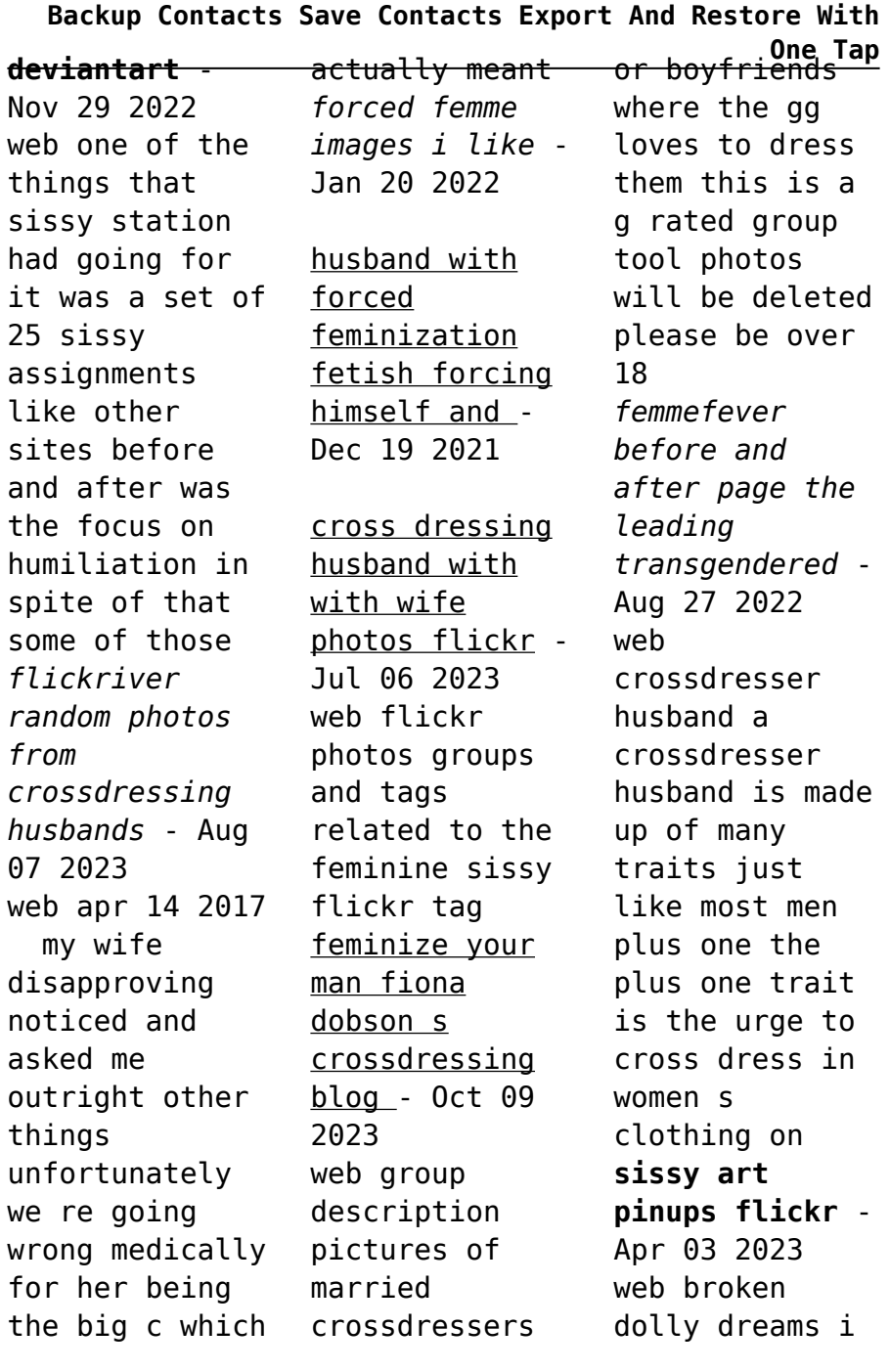

#### **Backup Contacts Save Contacts Export And Restore With One Tap** love you daddy warning dark themes explicit content exaggerated inverted gender roles this is an anthology of dystopian forced gender role **for a sissy husband s own good new age lifestyle** - Feb 18 2022 guys become housewives secretaries - May 04 2023 web a gallery curated by transgenderbrid alphotos beautiful t girls in bridal lingerie 499 items 95 4k views 3 comments **women who love to feminize their husbands crossdream life** - Feb 01 2023 web femme fever the leading crossdressing transgender transformation service events support organization and boutique is a professional and personalized service for the *nacht und träume gesammelte kurze stücke* - Jan 26 2022 web dec 18 2019 nacht und träume gesammelte kurze stücke das war ein gutes buch ich habe den fehler gemacht bis nach dem zubettgehen zu lesen ich verlor nicht nur *nacht und träume gesammelte kurze stücke amazon de* - Sep 14 2023 web nacht und träume gesammelte kurze stücke beckett samuel tophoven erika tophoven elmar isbn 9783518417645 kostenloser versand für alle bücher mit **nacht und träume gesammelte kurze stücke paperback** - Feb 07 2023 web hello select your address books nacht und träume gesammelte kurze stücke worldcat org - Jul 12 2023 web worldcat is

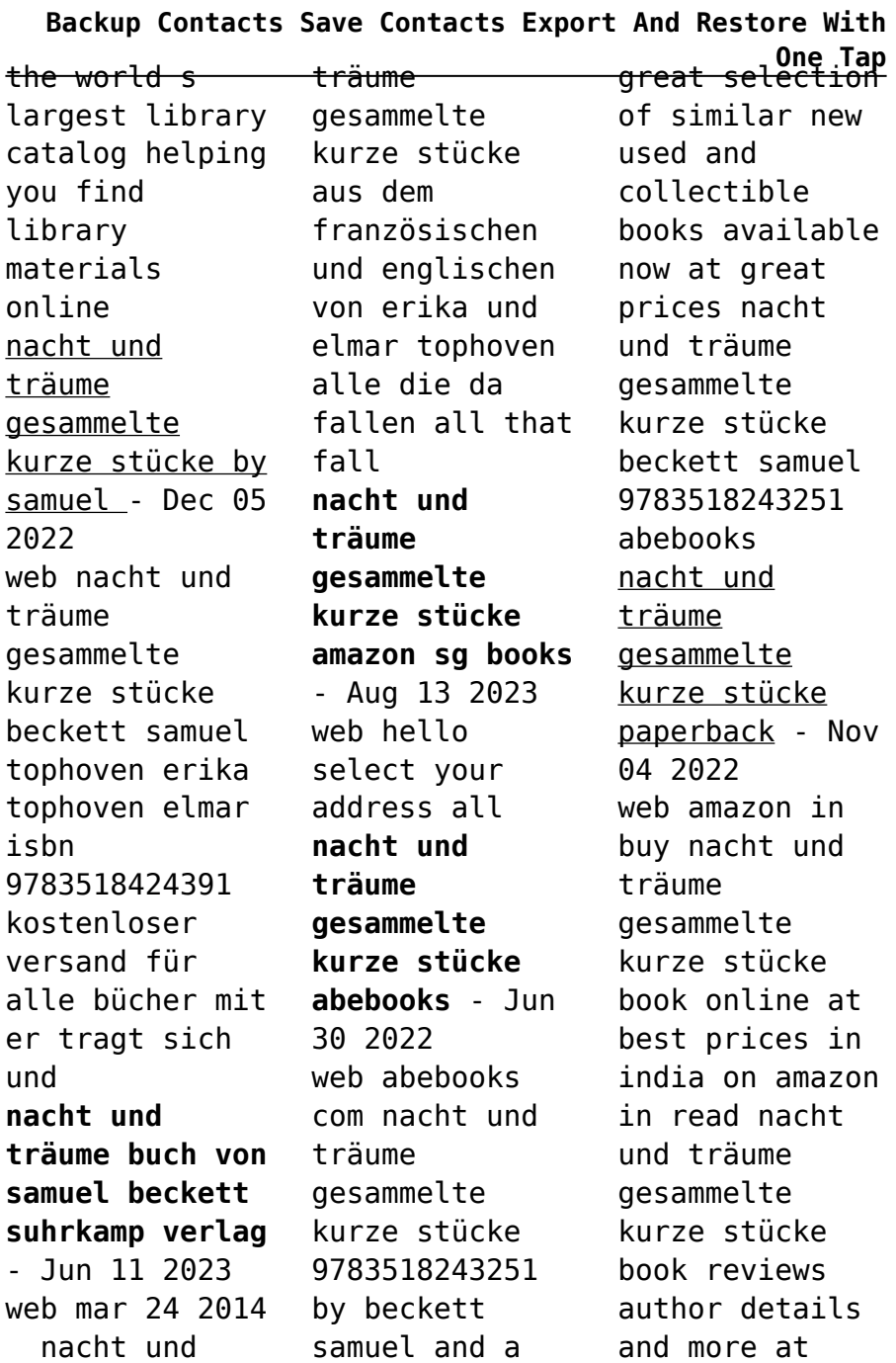

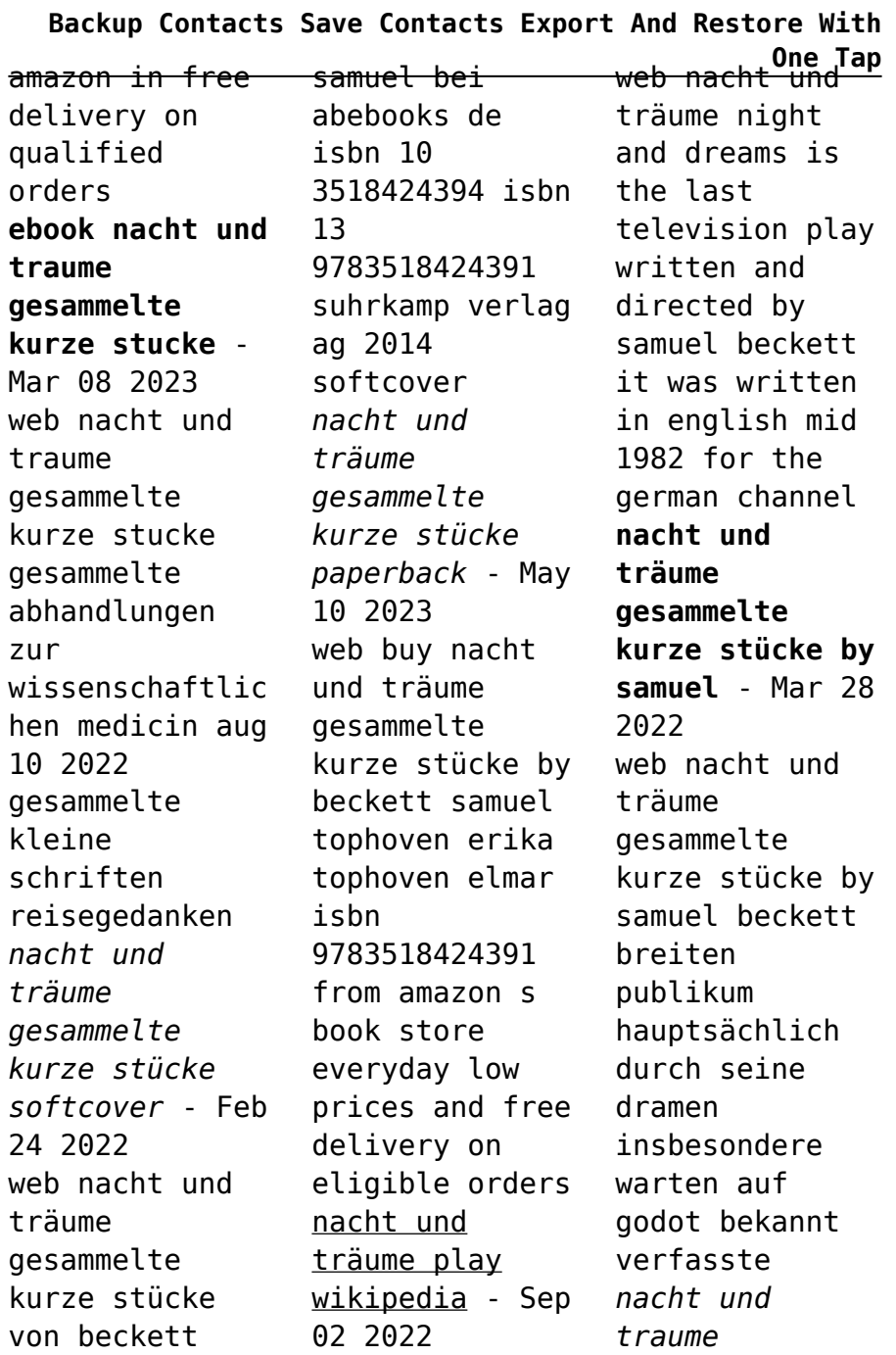

### **Backup Contacts Save Contacts Export And Restore With**

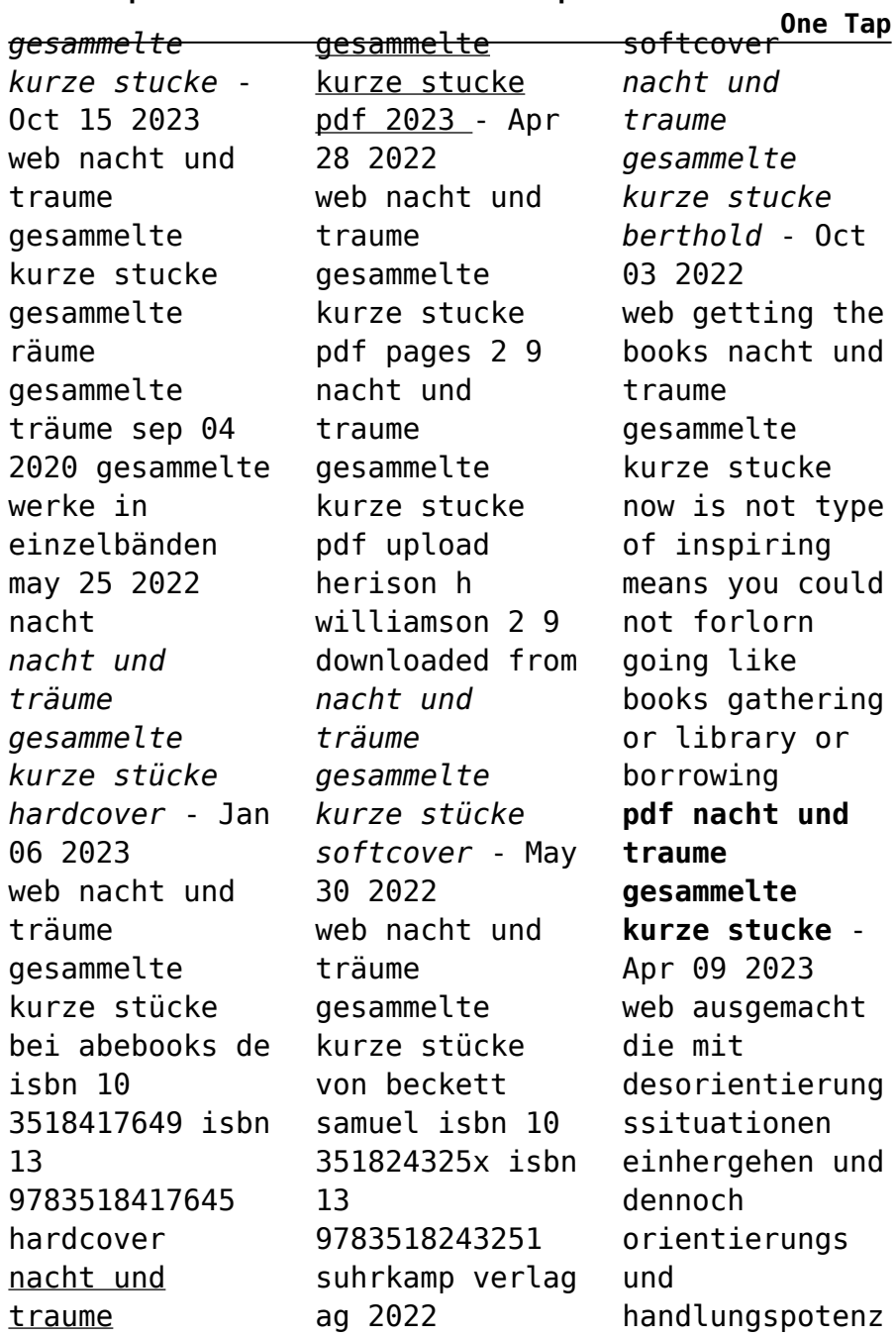

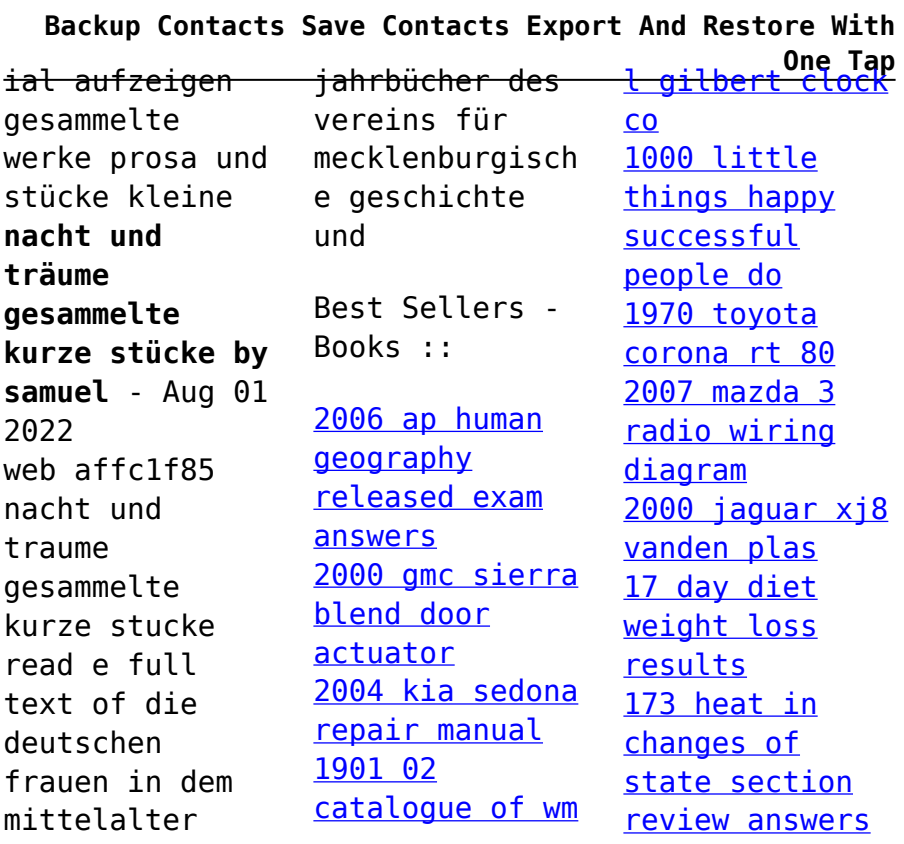